## Antrag auf einen Schützenausweis des Bayerischen Sportschützenbundes

Dieser Antrag darf nur beim **Erstverein** eingereicht werden, auch wenn Eintragungen für Zweit- oder Drittvereine vorgesehen sind. Der Ausweis bleibt Eigentum des BSSB. Sein eventueller Verlust ist umgehend anzuzeigen

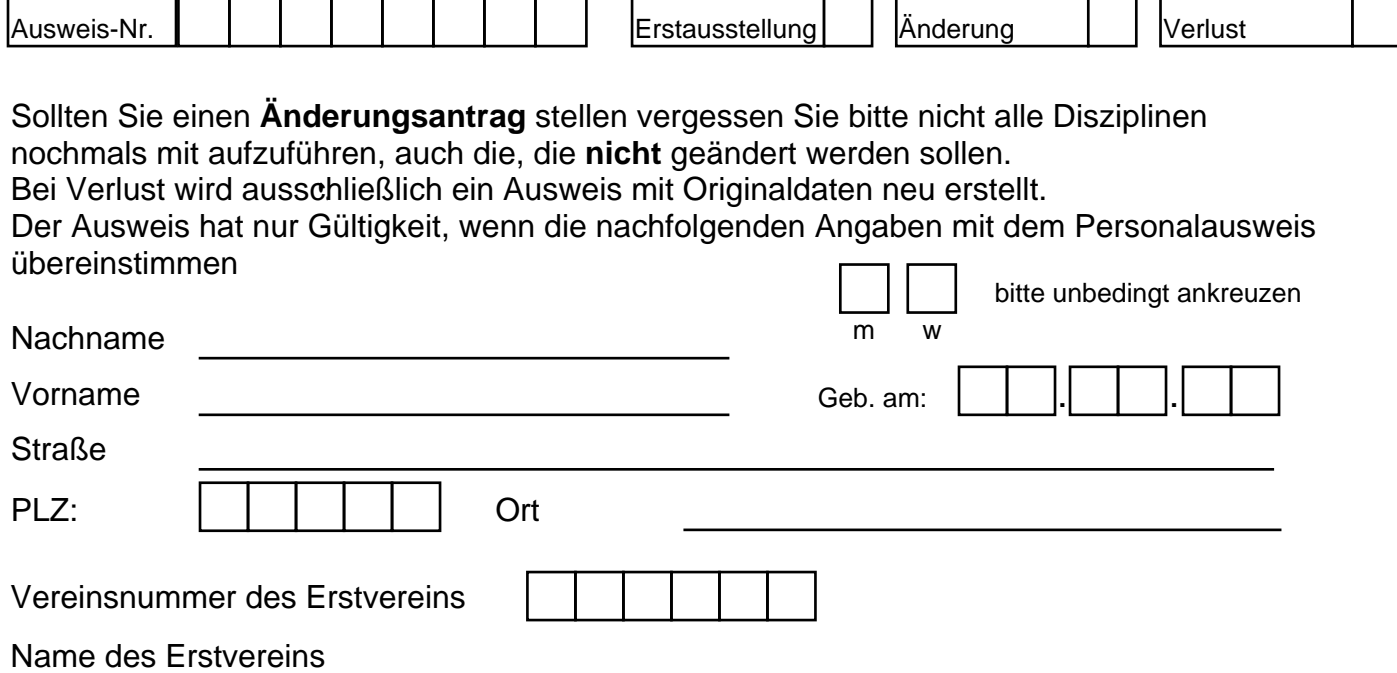

Hier bitte die Disziplinen aufführen, die Sie für einen weiteren Verein schießen wollen:

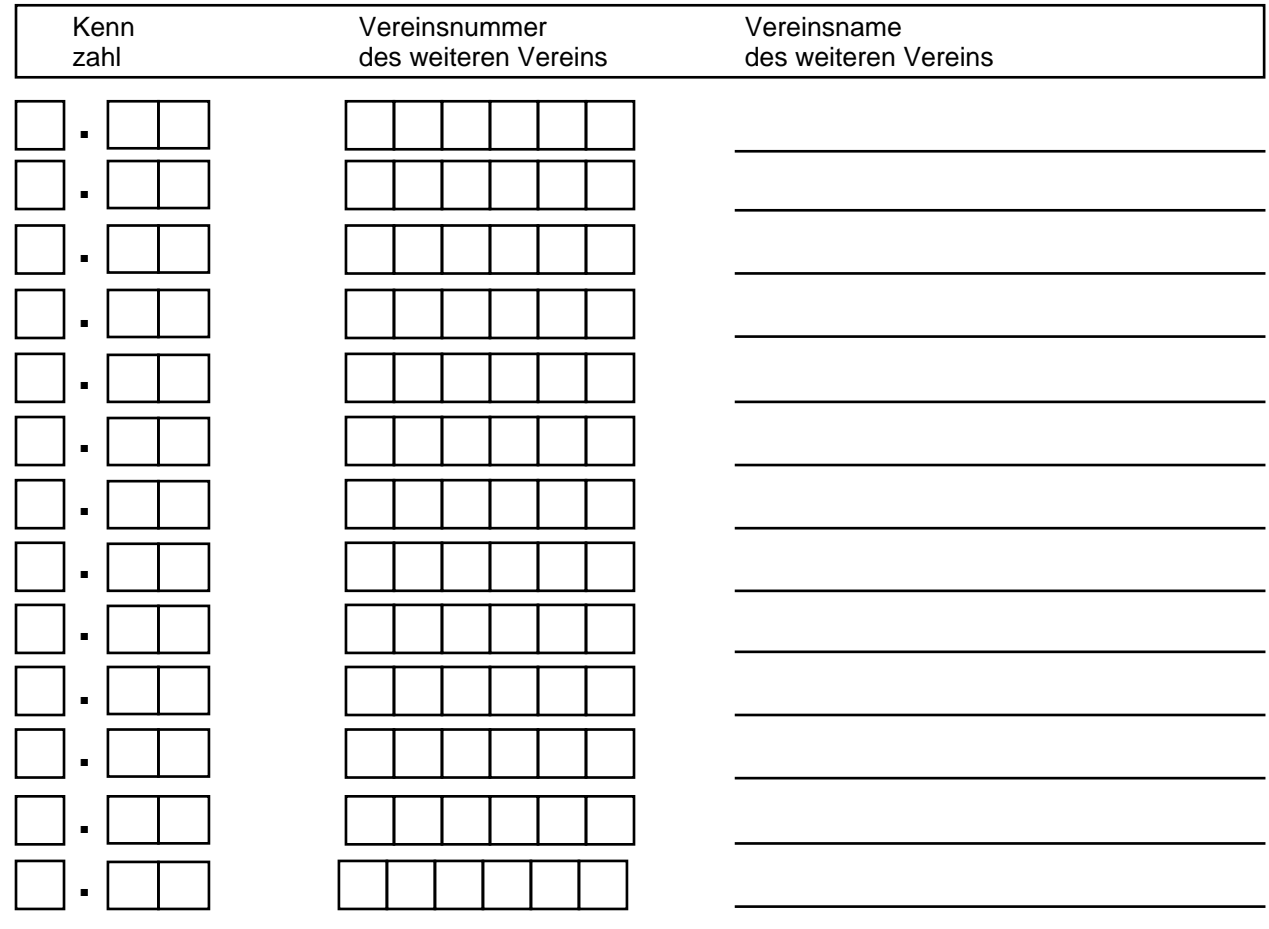